## vgES Demonstrations

**Andrew A. Chien, Henri Casanova, Fran Berman Yang-Suk Kee, Kenneth Yocum Richard Huang, Dionysis Logothetis, and Jerry Chou**

> **CSE, SDSC, and CNS University of California, San Diego**

> > **VGrADS Site Visit**

**April 28, 2005**

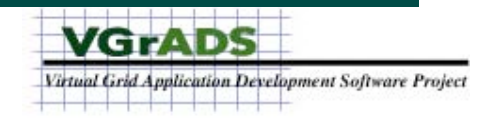

# vgES: Prototype Research Infrastructure

- **We have developed a functional prototype of vgES**
	- **vgES 0.7, March 2005**
- **Two demonstrations:**
	- **vgFAB: Finding and Selecting Resources**
	- **vgES: Full application run on the VGrADS testbed**

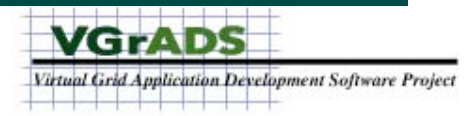

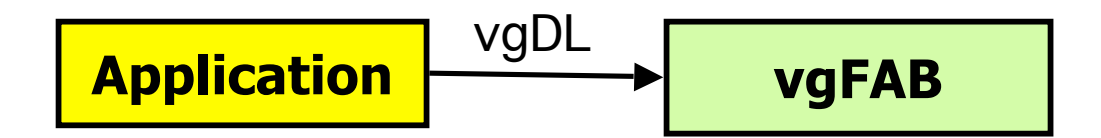

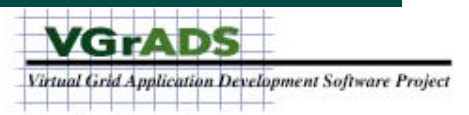

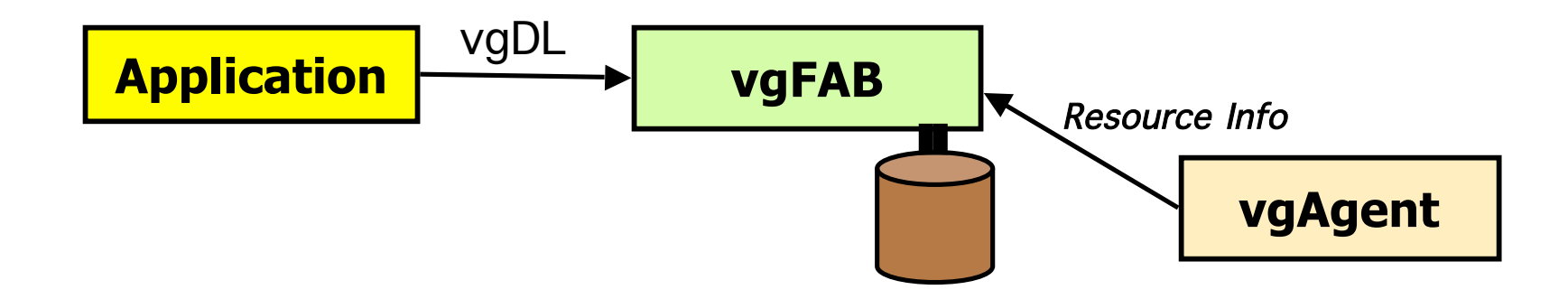

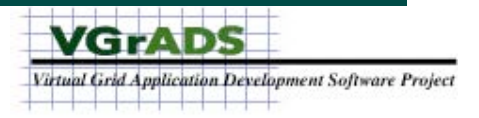

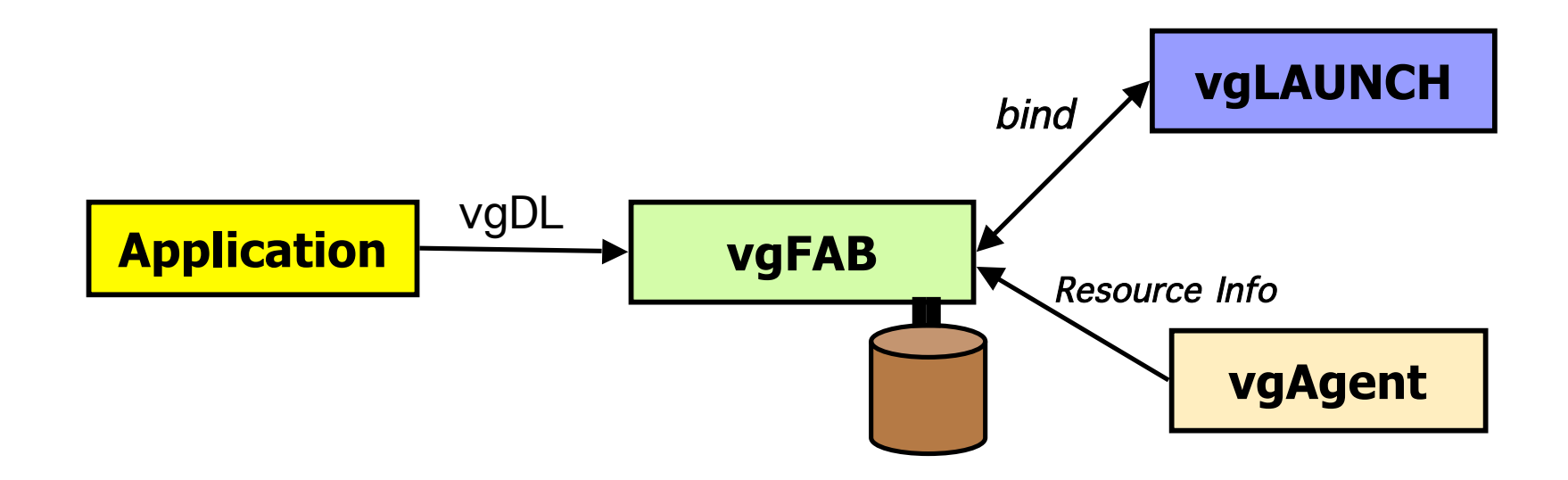

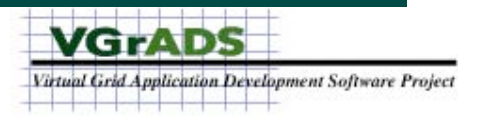

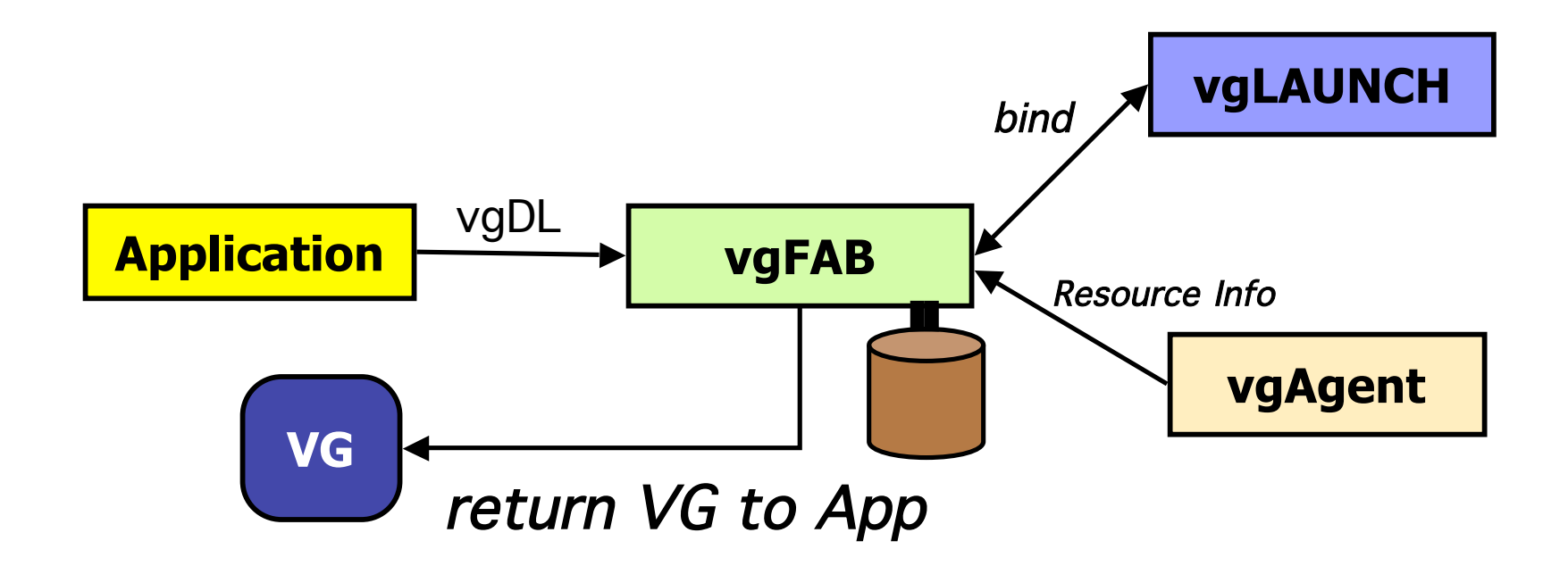

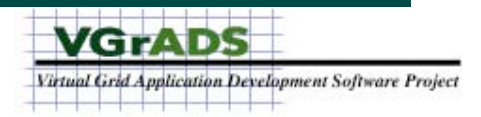

## Demonstration #1: vgFAB

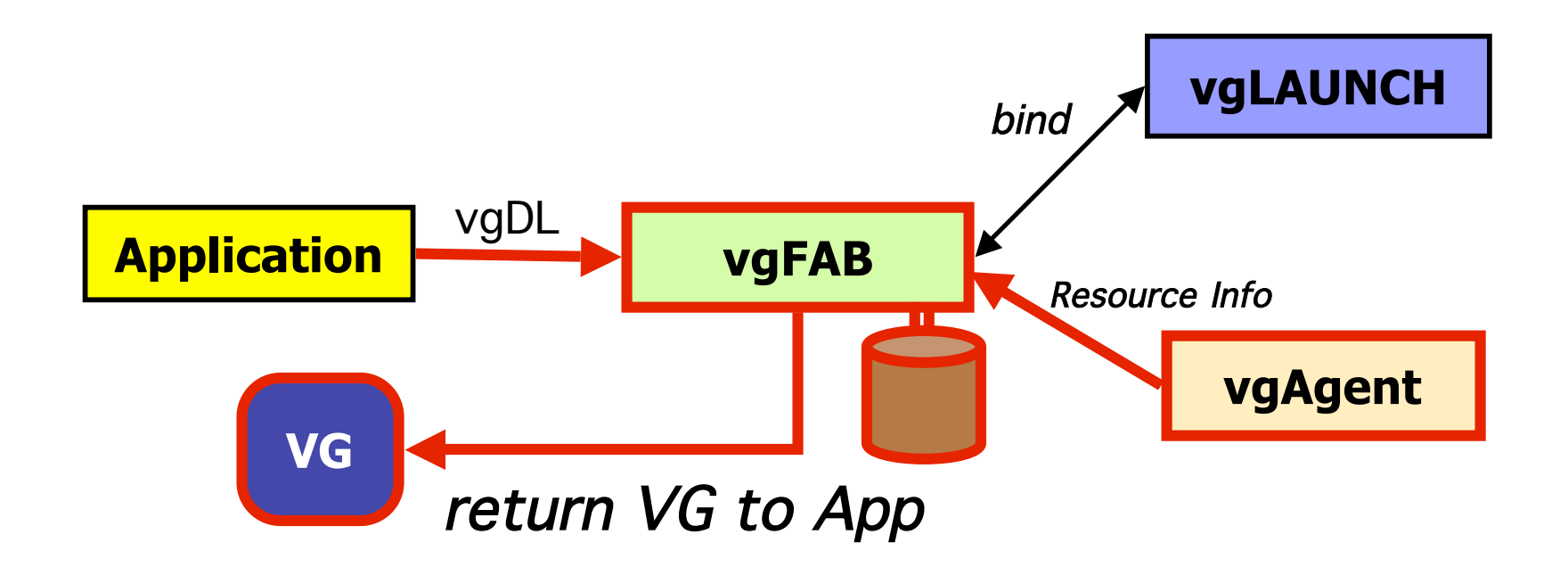

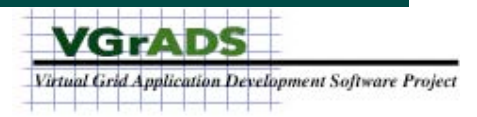

### Demonstration #1: vgFAB

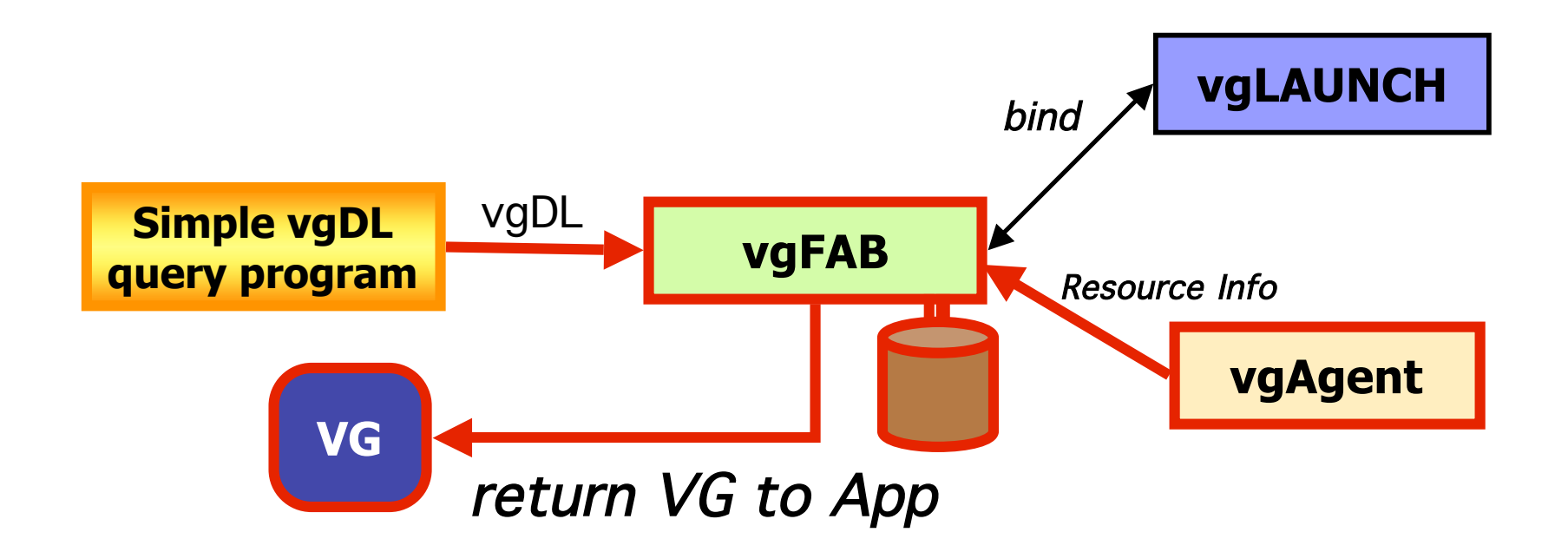

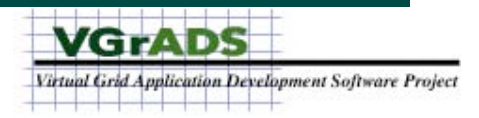

Demonstration #1: vgFAB

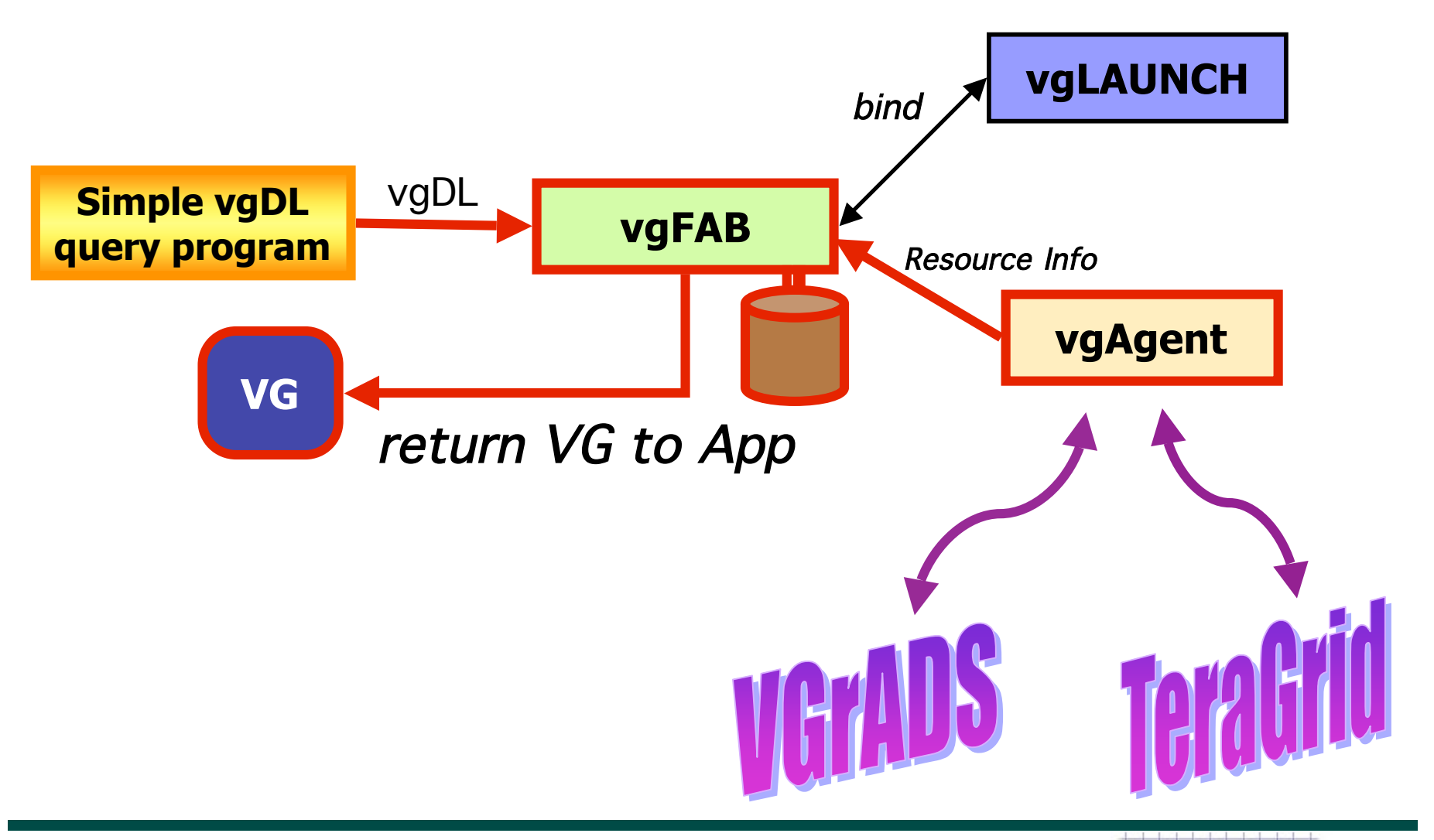

**VGrADS** Virtual Grid Application Development Software Project

### VGrADS and TeraGrid Resources

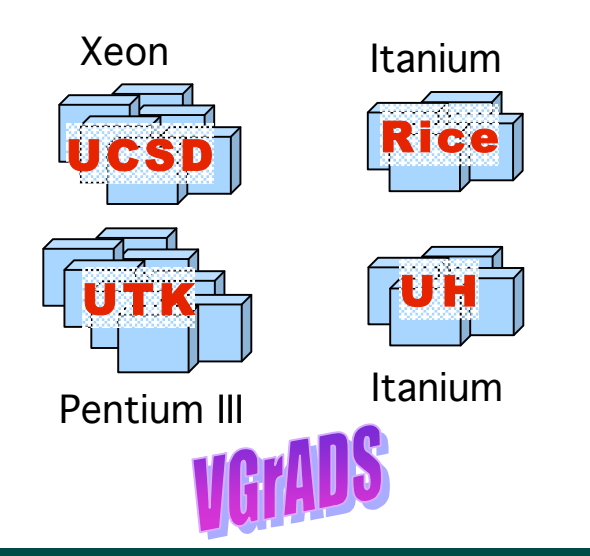

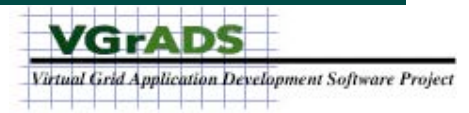

# VGrADS and TeraGrid Resources

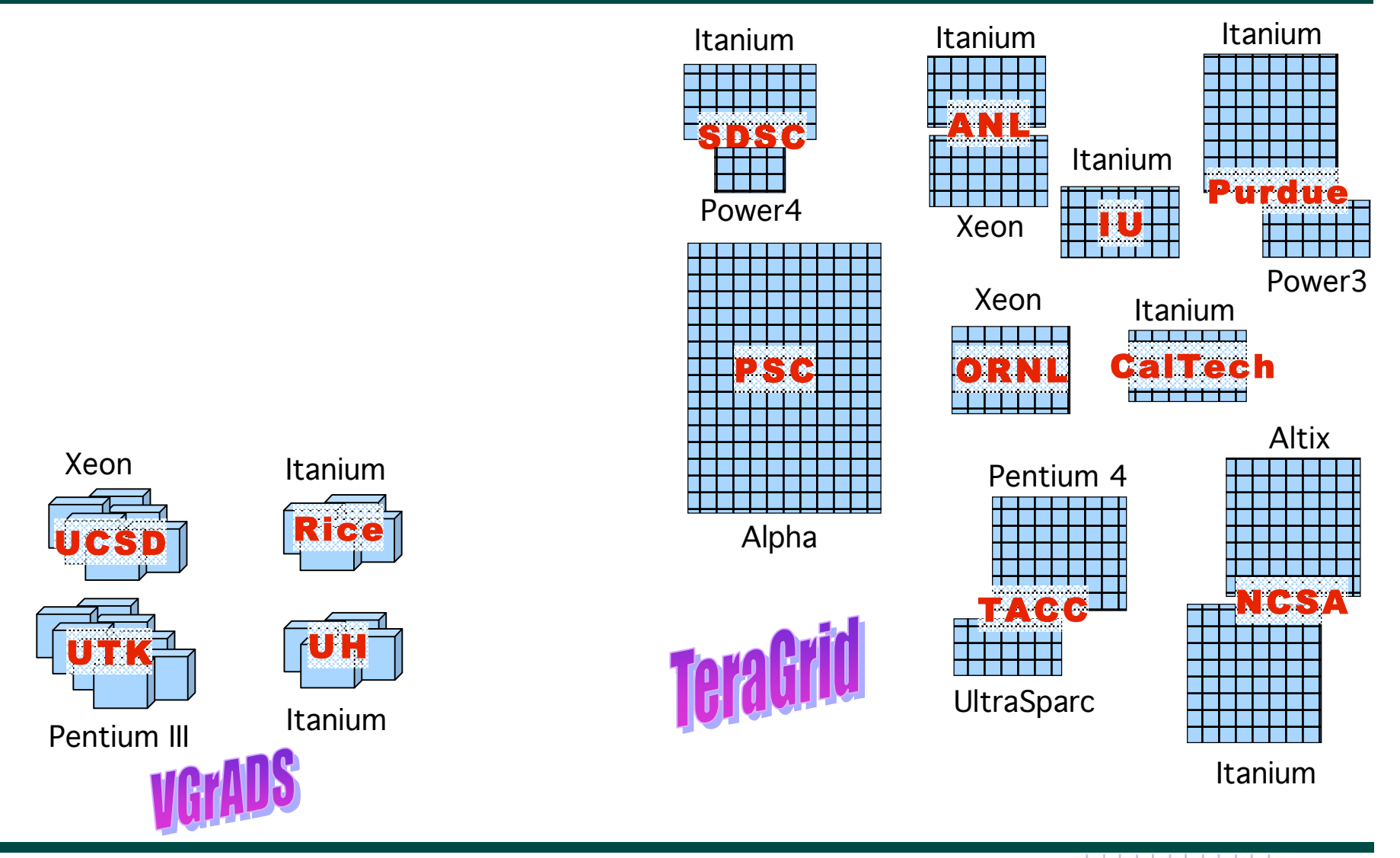

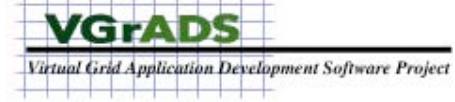

# A simple vgDL query

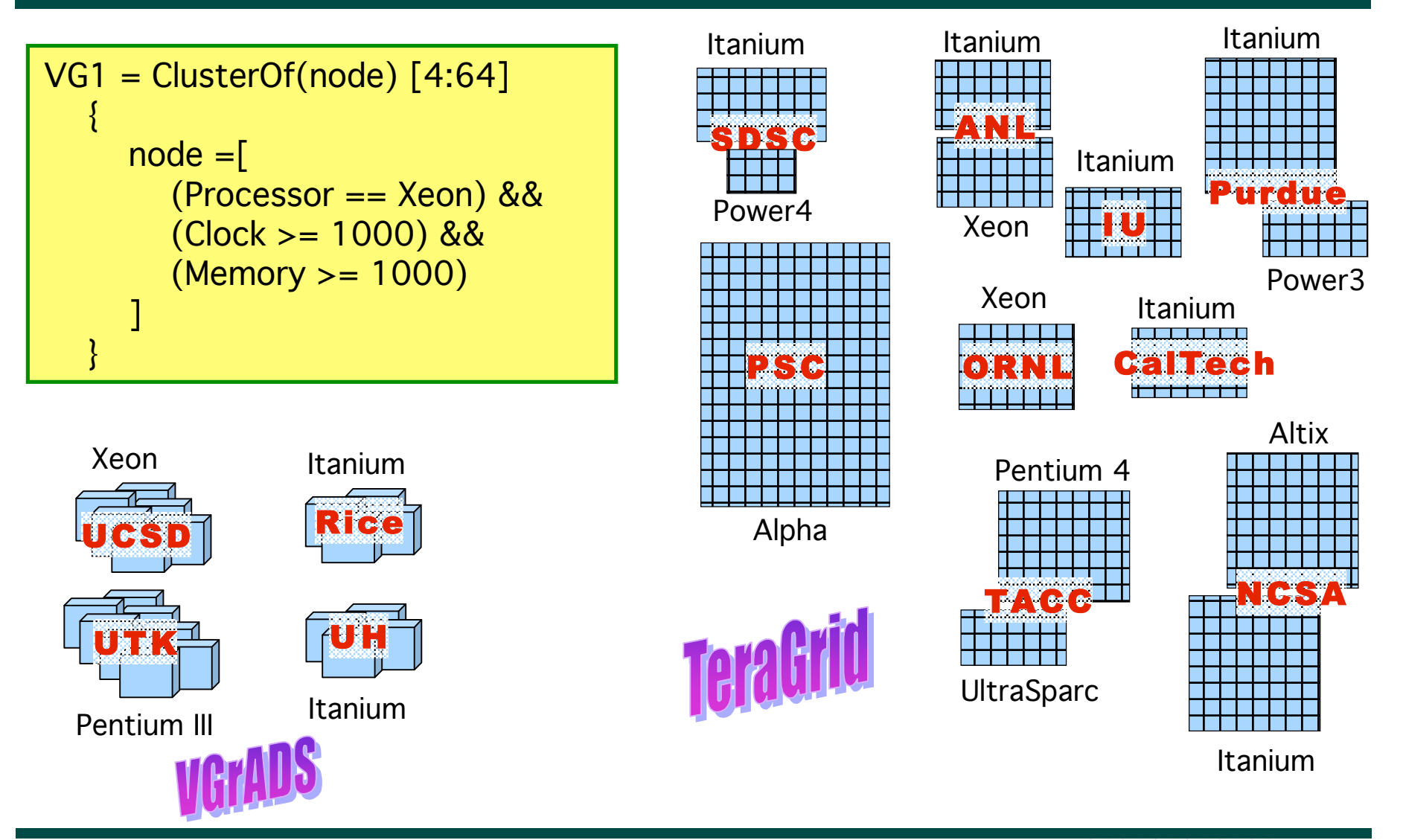

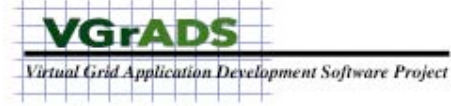

### Switch to live demo

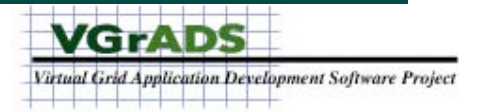

# A simple vgDL query

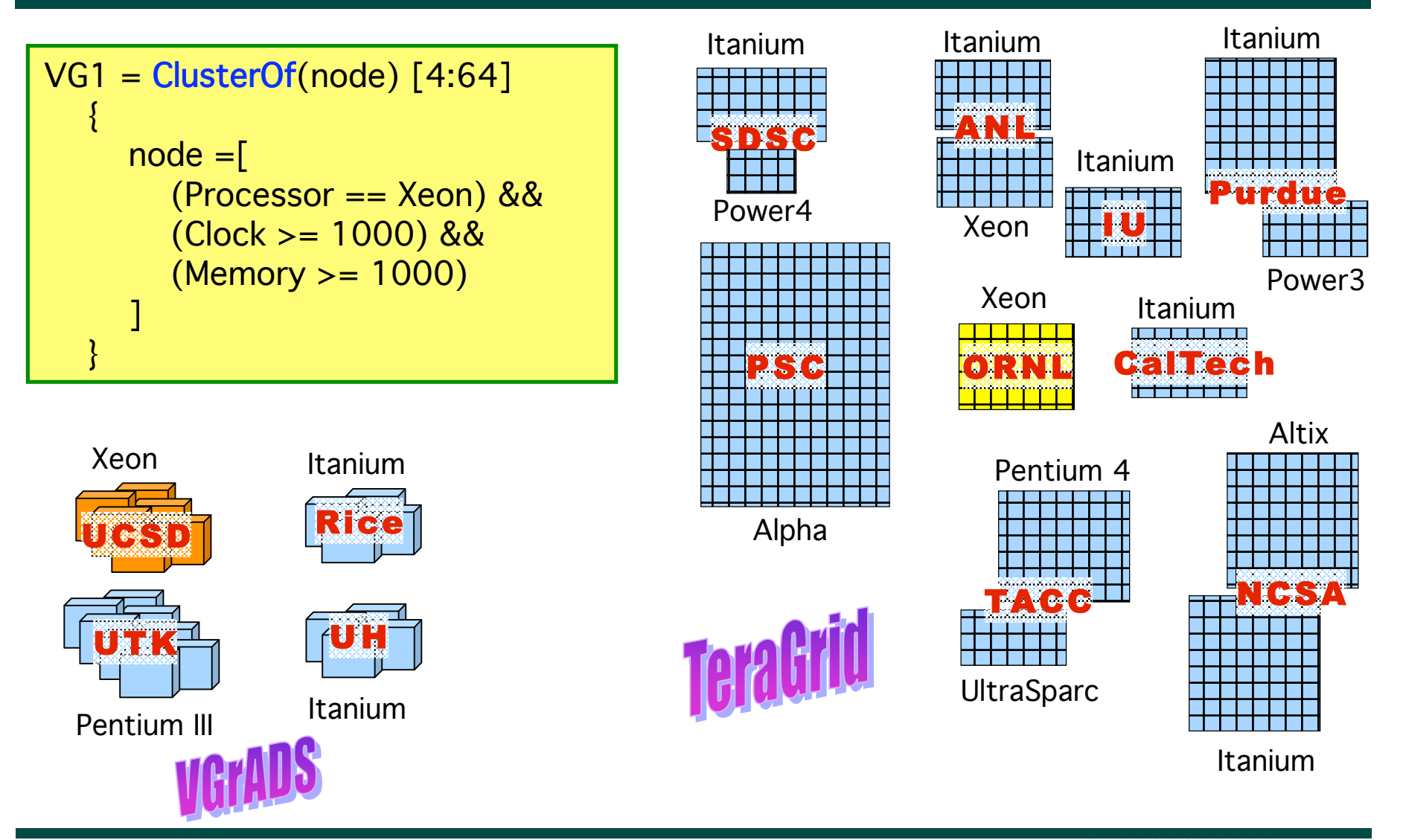

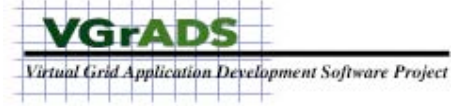

# A more complex vgDL query

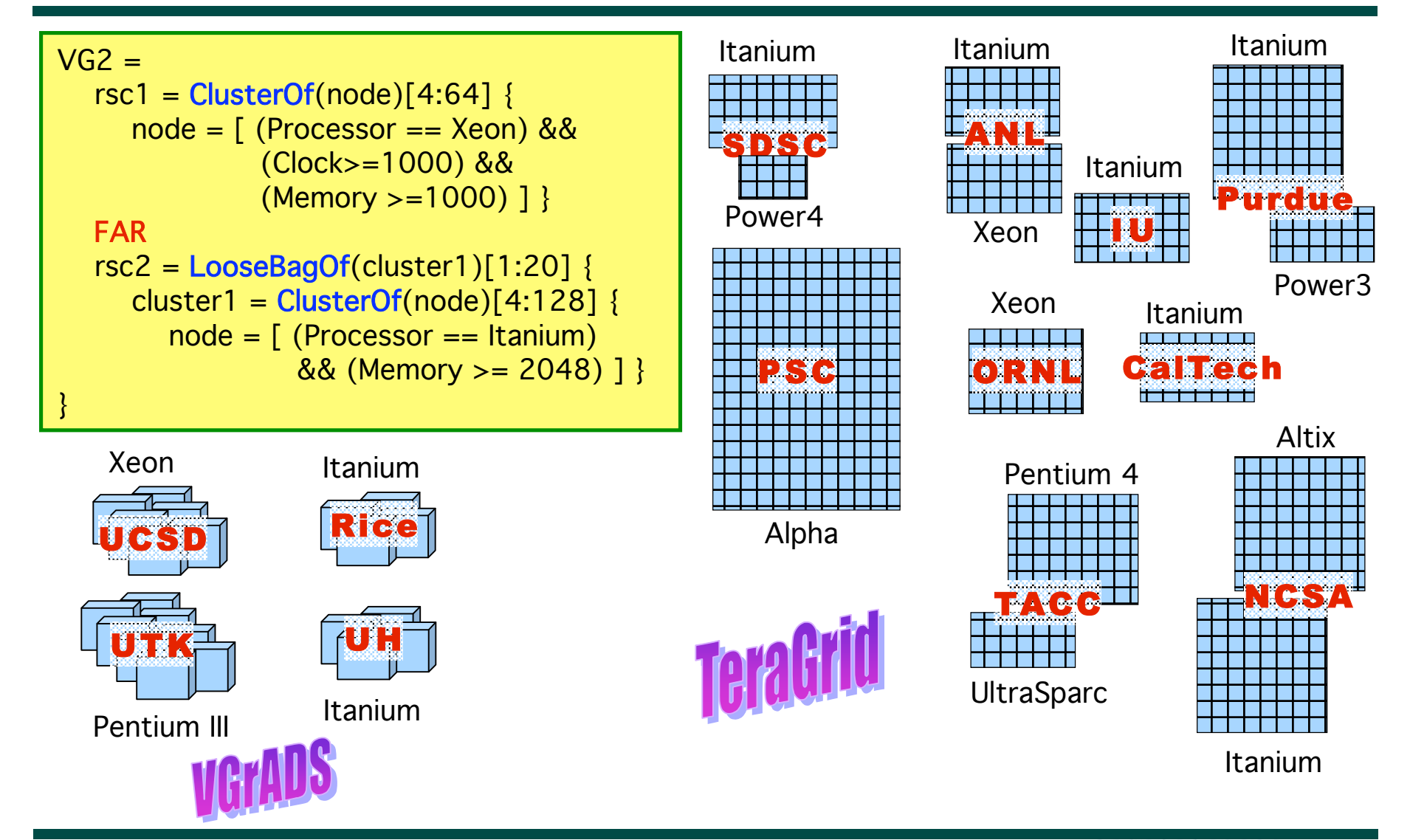

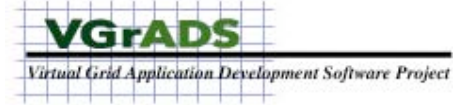

### Switch to live demo

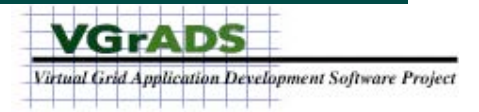

# A more complex vgDL query

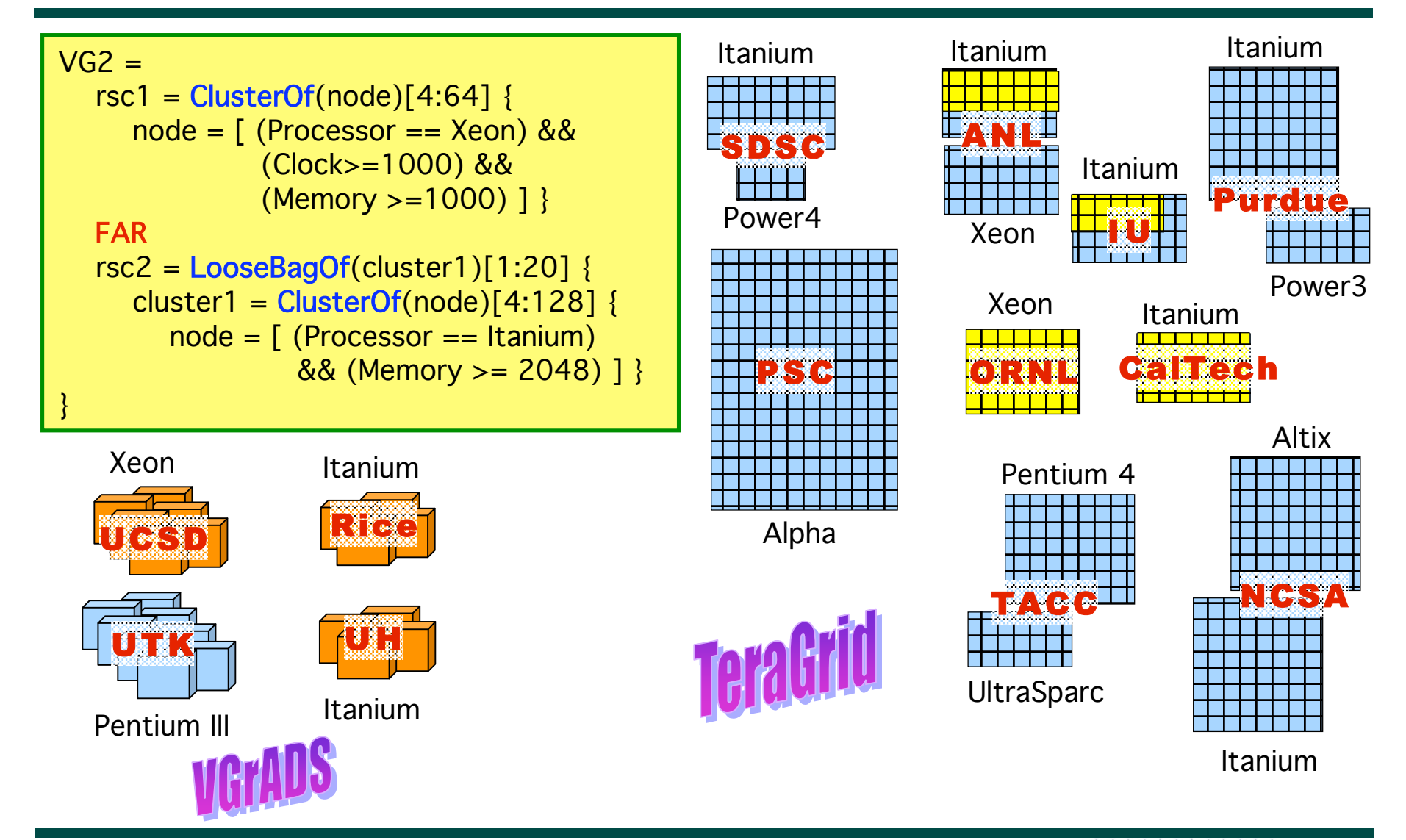

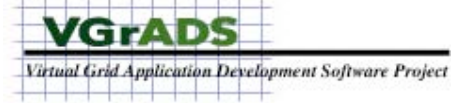

# Synthetic Resource Environments

- **Resource selection is a difficult problem**
	- — **It's NP-hard**
	- — **We have a heuristic and a prototype implementation**
- **Research: result quality, scalability, response time, contention, ...** — **What is needed: Simulation studies in large and realistic environments**
- **We have developed a "resource environment generator"**
	- — **Based on survey of existing systems and analysis of technology trends**
	- — **Kee, Casanova,Chien, Realistic Modeling and Synthesis of Resources for Computational Grids, SC2004.**
- **A sample synthetic environment**
	- — **1 million hosts, 10,000 clusters, Pentium 2-4, Itanium, Opteron, Athlon.**
	- VG3 = rsc1= **ClusterOf** (node) [4:64] { node = [ (Processor==Pentium4) && (Clock>=2000) && (Memory>=4096) ] } **FAR** rsc2 = **LooseBagOf** (nest\_cluster) [1:20] { nest\_cluster = **ClusterOf** (node) [4:128] { node = [ (Processor==Itanium) && (Memory>=8192) ] } }

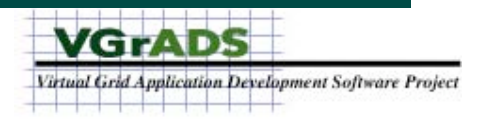

### Switch to live demo

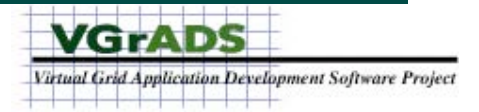

# Take-away from Demonstration #1

- **We have a working research prototype for vgFAB within vgES**
	- **interfaces with the application via vgDL**
	- — **interfaces with resource information systems**
	- — **returns sets of matching resources**
- **Makes it possible to use a high-level description of resource requirements**
- **Makes it possible to find resources over different resource environments**
- **Research**
	- — **evaluating scalability, result quality, etc.**

**[CCGrid'05] [SC'05 submission]**

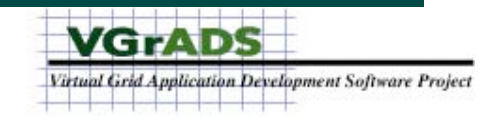

Demonstration #2: vgES

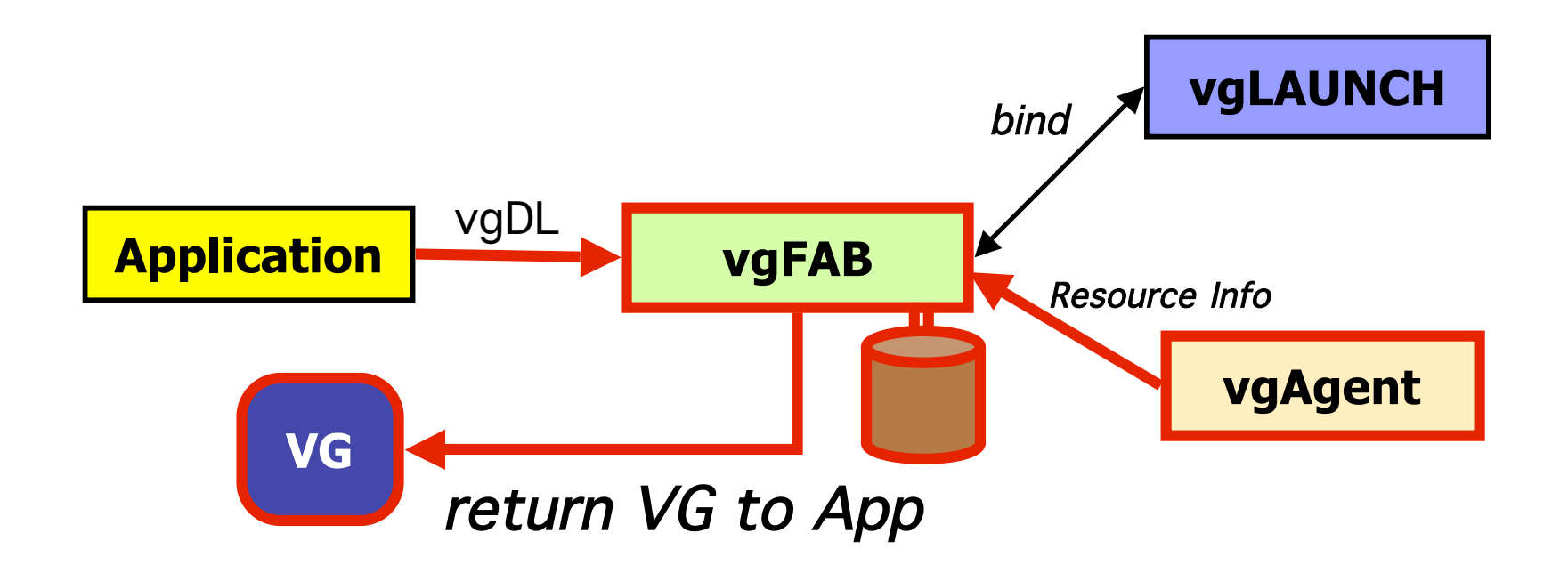

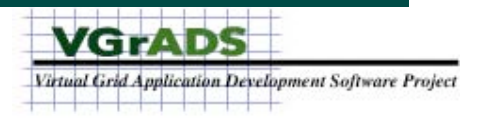

Demonstration #2: vgES

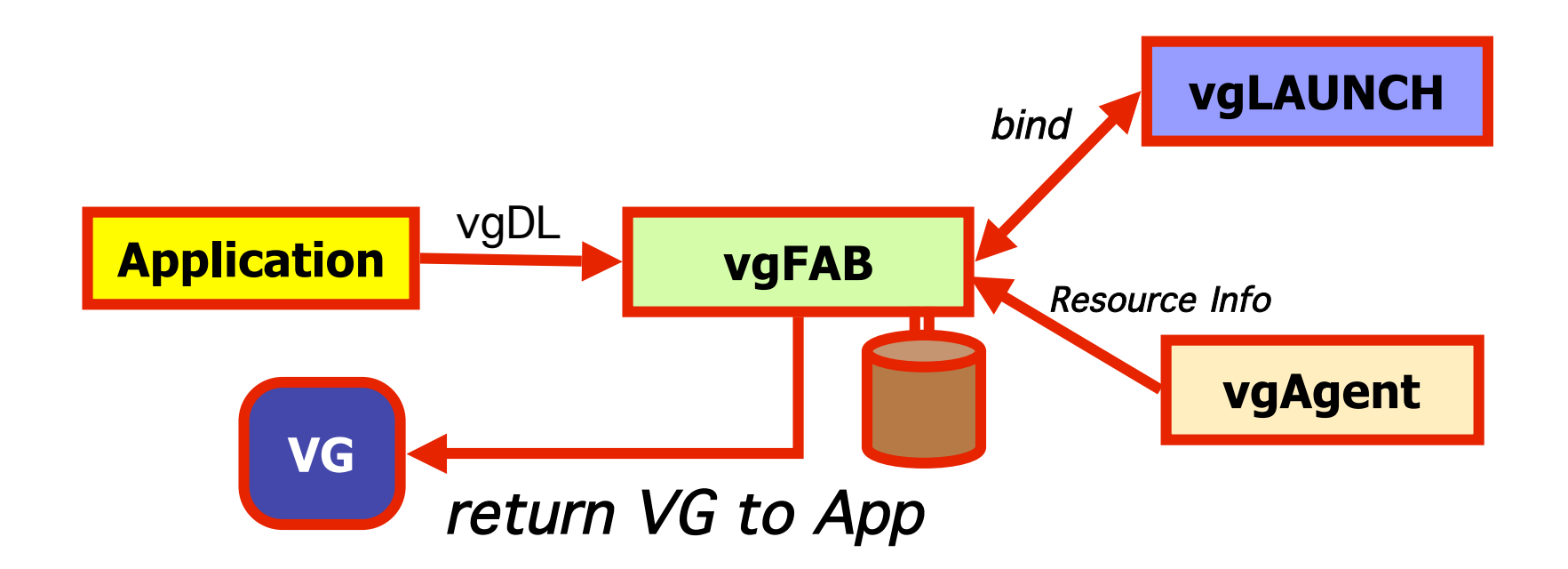

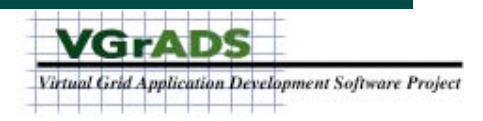

# Application: EMAN

- **EMAN: Electro Micrograph ANalysis**
	- **Performs 3-D reconstructions**
	- **Workflow Application**
	- **See Chuck Koelbel's talk this afternoon, and the EMAN poster**
- **Demonstration: Run EMAN on the VGrADS testbed with vgES**

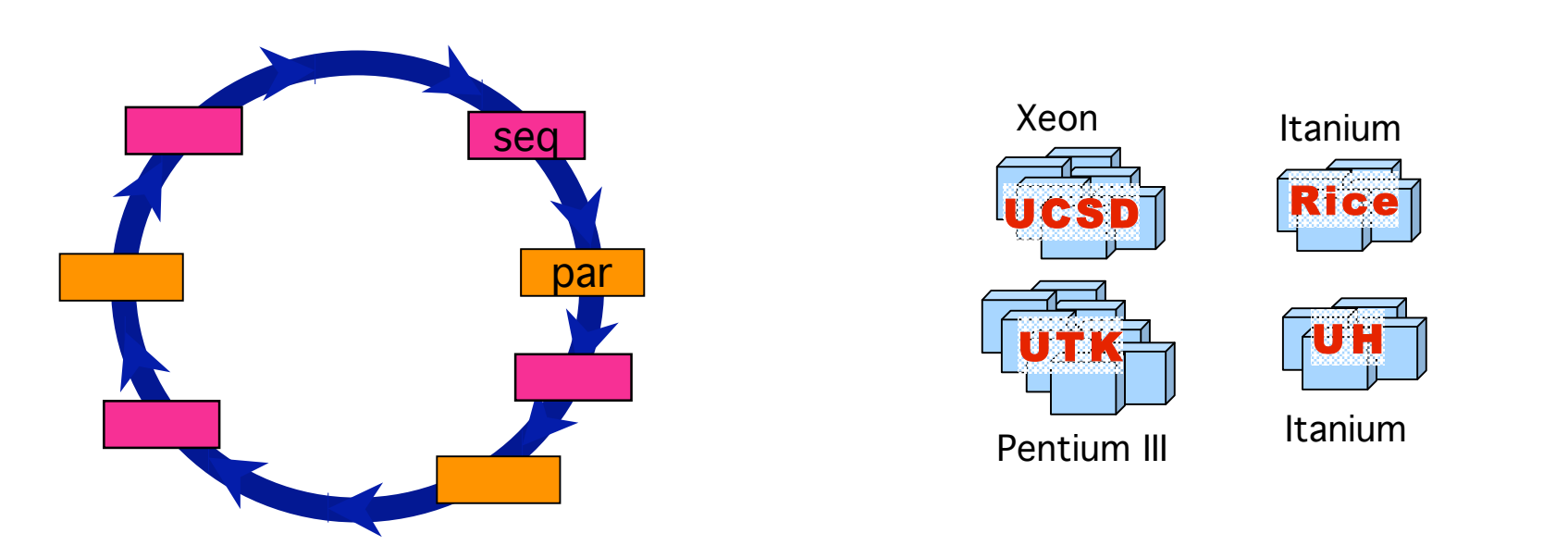

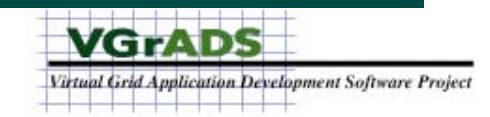

#### EMAN and the Virtual Grid

$$
VG = LooseBagOf (cluster) [1:4] {\n cluster = ClusterOf (node) [4:10] {\n node = [Clock >= 900] {\n } }
$$

```
VGES myVGES = new VGES() // new vgES instance
myVG = myVGES.createVG( vgDL_string ) // found & bound VG
vgRoot = myVG.getRoot();
```

```
... // Traverse VG tree to find resource information
vgES.copyToNode(someNode, "input1"); // Send input files
vgES.runCmd(someNode,"command"); // Start command
vgES.copyFromNode(someNode, "output1"); // Get output files
vgES.terminateVG(myVG); // Destroy VG
```
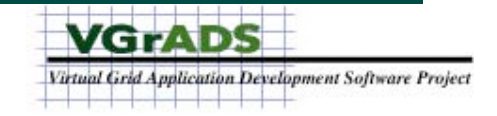

### Switch to live demo

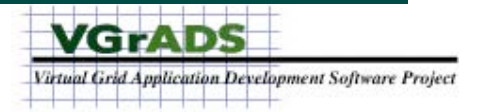

## Take-away from Demonstration #2

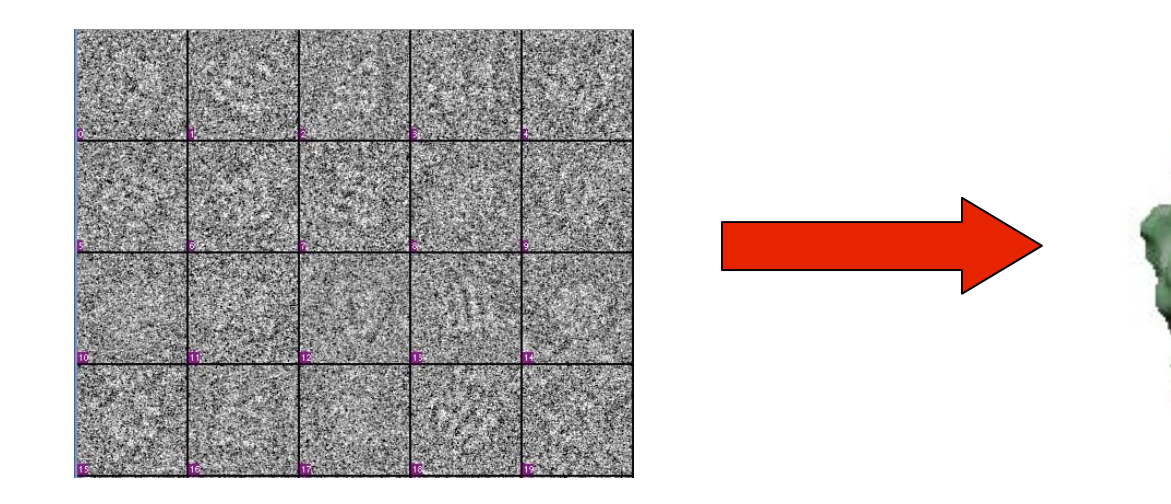

2-D images 3-D model

- **The vgES prototype is functional for a real-application**
- **VG provides a simple abstraction that integrates**
	- — **access to resources (Globus)**
	- — **access to resource information (MDS, Ganglia, NWS, etc.)**

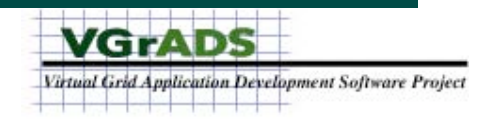

# VGrADS and the Virtual Grid

- **The VG abstraction and its runtime implementation are the focal point of the VGrADS multi-team collaboration**
	- — **see afternoon presentations and posters**

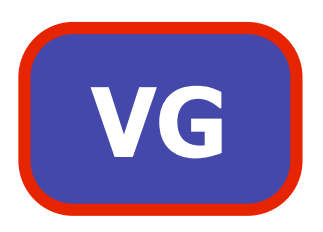

- **Interface to applications (vgDL + VG)**
- **Program preparation and optimization**
- **Application scheduling**
- **Monitoring, fault-tolerance, and adaptation**
- **Resource Management**
- **Single access/interface to various resource information sources**
- **Research platform for all the above**

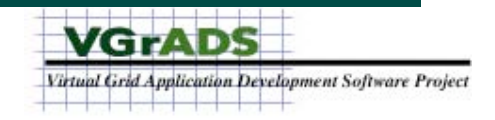